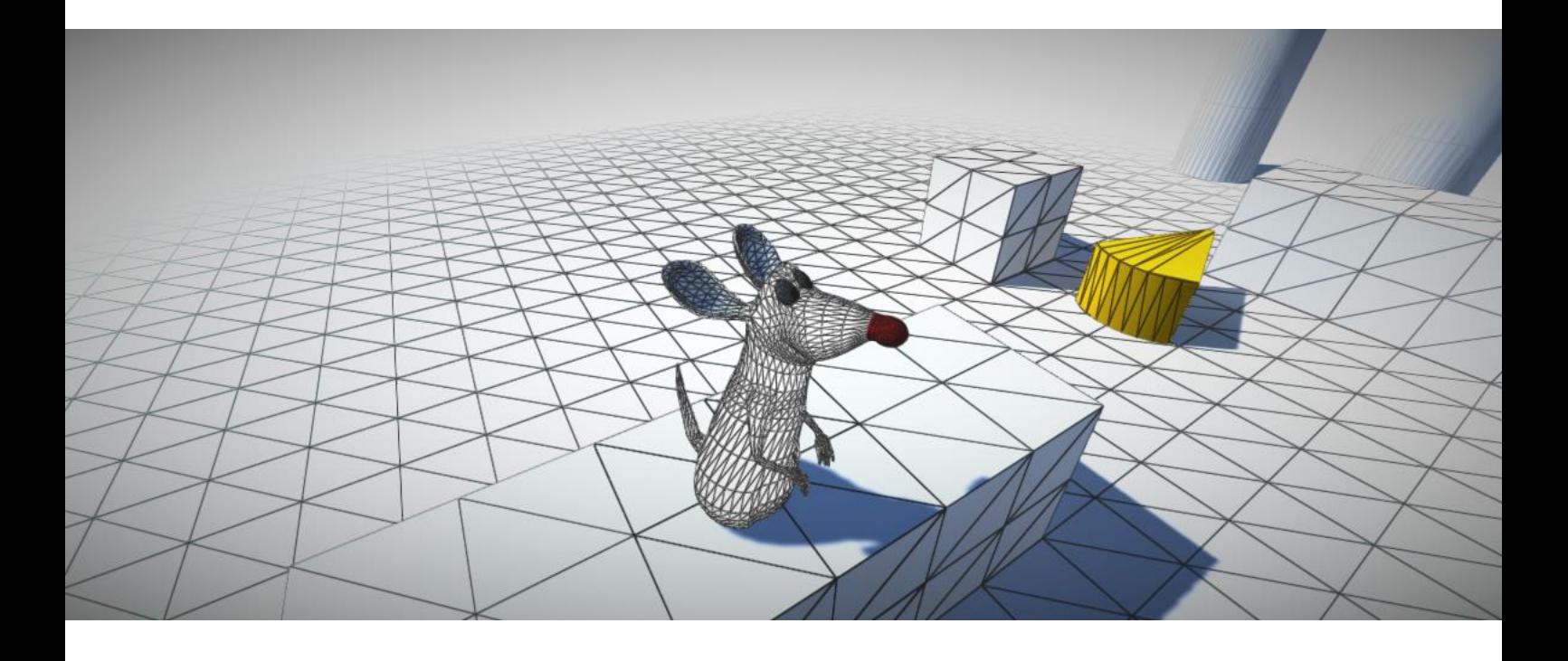

# Simple Wireframe Shader Ver.1 19.07.2016

### **Introduction**

**Simple Wireframe** is a shader package that could be used to implement various effects displaying ordinary and skinned meshes.

In order to work this shader require barycentric coordinates of each vertex . Barycentric coordinates should be written to colors32 array of mesh object. This can be done in one click using Tools->Wireframe->Prepare Mesh menu item.

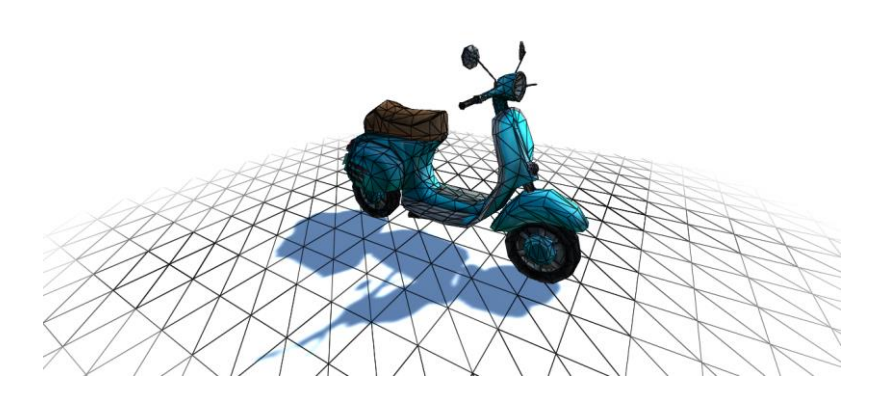

Fig.1 – Wireframe shader applied to Vespa-Scooter

#### **Features**

- Wireframe projector
- Wireframe
- Variable Color
- Variable Thickness
- ZTest
- Automatic Calculation of barycentric coordinates

#### **Package Structure**

TreeView control located in **Assets/Battlehub/Wireframe**

Package organized as following:

- /Scripts for scripts
- /Shaders for shaders
- /Prefabs for prefabs
- /Demo contains everything related to demoscene

### **Menu**

There are four menu items:

- 1) Create Projector creates ready to use wireframe projector from prefab
- 2) 2) Prepare calculate barycentric coordinates for selected GameObject
- 3) 3) Apply applies default wireframe material to selected GameObject
- 4) 4) Save Mesh to **Assets/Battlehub/SavedMeshes folder**

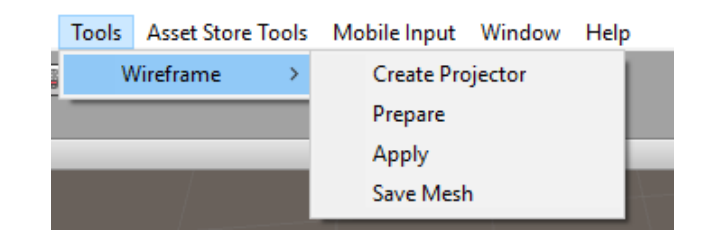

Fig.2 – Wireframe menu

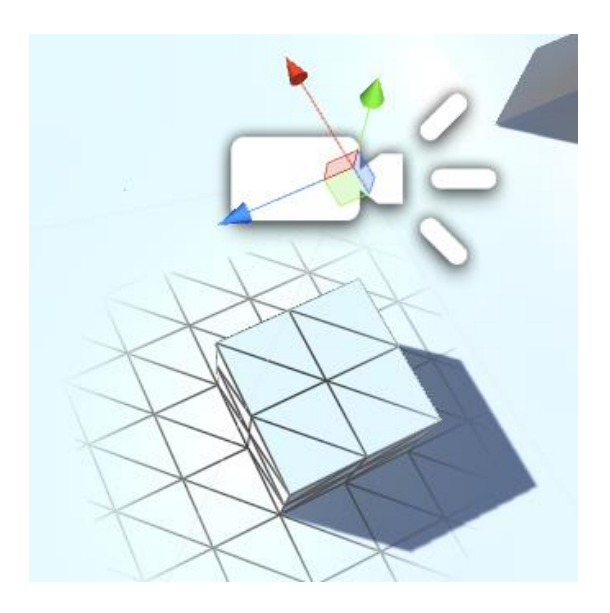

Fig.3 – Wireframe projector

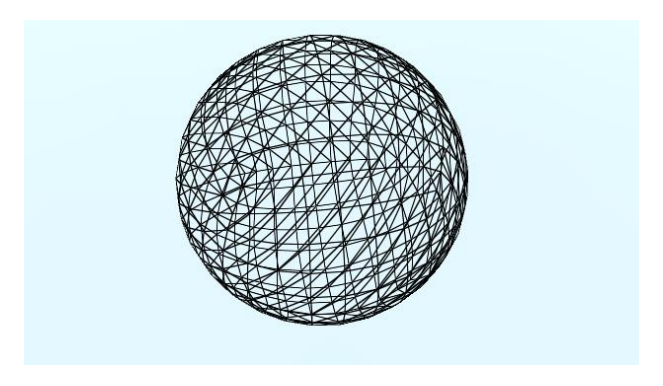

Fig.4 – Default wireframe material

## **Limitations and Issues**

#### - **Shader Model 2 is not supported (Wireframe shader use [Shader Model 3\)](https://docs.unity3d.com/Manual/SL-ShaderCompileTargets.html)**

- DX9 shader model 3.0: derivative instructions, texture LOD sampling, 10 interpolators, more math/texture instructions allowed.

- Not supported on DX11 feature level 9.x GPUs (e.g. most Windows Phone devices).

- Might not be fully supported by some OpenGL ES 2.0 devices, depending on driver extensions present and features used.

- **Scripts/Barycentric.cs may fail to calculate barycentric coordinates for large mesh (It depends on vertex count and mesh topology. I suggest you to avoid using meshes with more than 32K vertices).**

### **Support**

If you have any questions, suggestions, you want to talk or you have some issues please send mail to [Vadim.Andriyanov@outlook.com](mailto:Vadim.Andriyanov@outlook.com) or [Battlehub@outlook.com.](mailto:Battlehub@outlook.com)